<span id="page-0-0"></span>[Other FWER-controlling procedures](#page-13-0)

#### Family-wise error rates

#### Patrick Breheny

#### January 19

[Leukemia data](#page-1-0)

# <span id="page-1-0"></span>Introduction

- We will begin by discussing the topic of high-dimensional data from a multiple testing perspective
- The basic issue is this: a *p*-value of 0.03 has a certain interpretation when we test a single hypothesis – we would tend to think of this as significant evidence
- But what if we've tested 100 or 1,000 hypotheses?
- We will explore three fundamentally different answers to that question in the coming lectures: family-wise error rates, false discovery rates, and local false discovery rates
- Note: The "Large scale testing" portion of the course will not use our textbook; material is based in part on *Large-Scale* Inference, by Bradley Efron

[Leukemia data](#page-1-0) [Notation](#page-5-0)

### Leukemia data

- To illustrate these ideas, we will use data from one of the earliest and most well-known high-dimensional studies: a gene expression study of leukemia patients
- The study used a technology called a microarray to measure the expression of 7*,* 129 genes for 72 patients
- Of the 72 patients,
	- 47 patients had acute lymphoblastic leukemia (ALL)

◦ 25 patients had acute myeloid leukemia (AML)

Of the two diseases, AML has a considerably worse prognosis: only 26% survive at least 5 years following diagnosis, compared to 68% for ALL

[Leukemia data](#page-1-0)

# Analysis goals

- The analysis could be approached from one of two perspectives:
	- Testing whether the expression of each gene differs between the two types of cancer, in the hopes of identifying genes that may be affected differently by the two diseases
	- Using the gene expression data to explain/predict the type of cancer
- For this unit, we are focusing on the first goal; for most of the rest of the course, we will focus on the second

# Data format

I will make the data sets for this course available online in the following format:

- All data sets will be saved R objects in the .rds format; use readRDS() to read them into R
- Each data set will contain (at least) two objects:
	- y, a vector (here, the disease status); in regression problems, this would be the response, or outcome

[Leukemia data](#page-1-0) [Notation](#page-5-0)

 $\circ$  X, a matrix (here, the gene expression data) with the same number of rows as y has elements, and many columns

[Leukemia data](#page-1-0) [Notation](#page-5-0)

# <span id="page-5-0"></span>*p*-values

- For the leukemia data, let's carry out 7,129 two-sample  $t$ -tests, obtaining the set of  $p$ -values  $\{p_j\}_{j=1}^{7,129}$ *j*=1
- A critical property of *p*-values is that for any value *u*,

$$
\mathbb{P}_0\{P \le u\} \le u,
$$

where P is the *p*-value and  $\mathbb{P}_0$  denotes the probability under the null hypothesis; note that *P* is a random variable here in the sense that it depends on the data

• For a continuous null distribution, we have

 $P \sim$  Unif(0, 1)

under the null hypothesis

[Leukemia data](#page-1-0) [Notation](#page-5-0)

### *z*-values

• Sometimes, it is more useful to work with *z*-values than *p*-values:

$$
z_j = \Phi^{-1}(p_j)
$$
 (one-sided),  
\n
$$
z_j = -s_j \Phi^{-1}(p_j/2)
$$
 (two-sided)

where  $\Phi^{-1}$  is the inverse of the standard normal CDF and  $s_j$ is the sign of the *j*th test

- Under *H*0, *Z* ∼ N(0*,* 1)
- One advantage of *z*-values for two-tailed tests is that they retain the sign information; in the present context, the *z*-value tells us whether expression was higher in ALL or AML patients, while the *p*-value does not

[Leukemia data](#page-1-0) [Notation](#page-5-0)

# *p*-values: Leukemia data

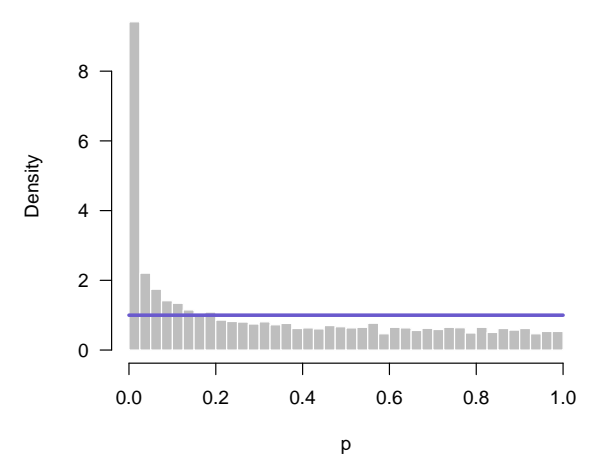

[Introduction](#page-1-0)

[Leukemia data](#page-1-0) [Notation](#page-5-0)

### *z*-values: Leukemia data

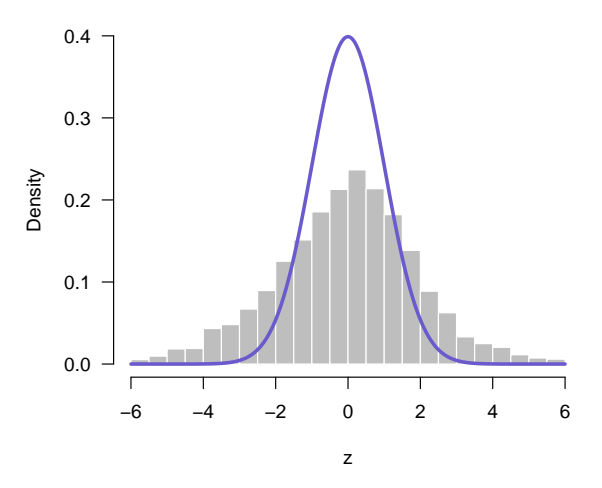

<span id="page-9-0"></span>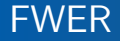

- The family-wise error rate (FWER) is defined as the probability of making at least one false rejection in a family of hypothesis-testing problems
- A FWER control procedure is a method for taking a set of *p*-values and deciding which null hypotheses to reject, subject to the requirement that FWER ≤ *α*
- FWER control was the first rigorous approach to assessing significance in the presence of multiple comparisons

# Bonferroni correction

• The simplest and most well-known FWER control procedure is the Bonferroni correction, in which we reject all hypotheses for which

$$
p_j \le \alpha/h,
$$

where *h* is the number of hypotheses being tested

- **Theorem:** The Bonferroni correction controls the FWER at level *α*
- Note that the above theorem makes no assumptions concerning independence between tests; it is valid for any dependence among the *h* tests

# Adjusted *p*-values

- Another way of thinking about FWER control procedures is in terms of adjusted *p*-values
- The adjusted *p*-value for hypothesis *j* is defined as

 $\tilde{p}_j = \inf\{\alpha : H_{0j} \text{ rejected at FWER } \leq \alpha\}$ 

• For the Bonferroni correction.

$$
\tilde{p}_j = hp_j;
$$

by convention, with an upper bound of 1

[Family-wise error rates](#page-9-0)

### FWER for leukemia study

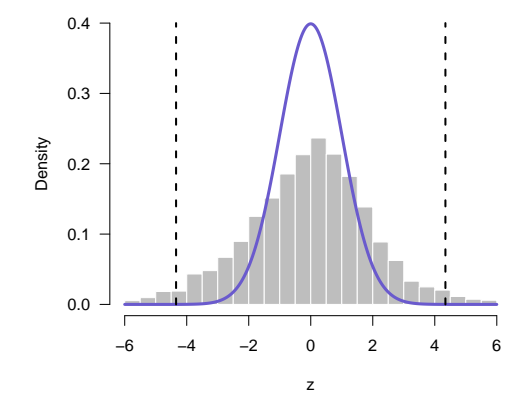

- 7,129 hypothesis tests
- 2,071 have  $p_j \le 0.05$
- 260 have  $\tilde{p}_i \leq 0.05$ using the Bonferroni approach

[Holm](#page-13-0) [Westfall-Young](#page-18-0)

# <span id="page-13-0"></span>Bonferroni: Too conservative?

- One concern with the Bonferroni approach is that the upper bound it provides may be loose; could it be improved upon?
- For example, if we knew the number of true null hypotheses, we could divide by that number instead of *h*
- In a sense, this is the motivation behind a clever modification of the Bonferroni approach proposed by Sture Holm

# Holm procedure

Letting  $p_{(1)}, p_{(2)}, \ldots, p_{(h)}$  denote the *p*-values, sorted from smallest to largest, the Holm procedure is as follows:

- (1) Compare  $p_{(1)}$  to  $\alpha/h$ ; if  $p_{(1)} > \alpha/h$ , do not reject any hypotheses; if  $p_{(1)} \le \alpha/h$ , reject the corresponding hypothesis and move on to  $p_{(2)}$
- (2) Compare  $p_{(2)}$  to  $\alpha/(h-1)$ ; if  $p_{(2)} > \alpha/(h-1)$ , do not reject any additional hypotheses; if  $p_{(2)} \le \alpha/(h-1)$ , reject the corresponding hypothesis and move on to  $p_{(3)}$
- (3) Continue in this manner until no more hypotheses can be rejected

[Holm](#page-13-0) [Westfall-Young](#page-18-0)

## Properties and remarks

- **Theorem:** The Holm procedure controls the FWER at level *α*
- As with the Bonferroni approach, note that we have made no assumptions regarding dependence between tests
- Note that the Holm procedure is always more powerful than the Bonferroni procedure, since

$$
\frac{\alpha}{h-j+1}\geq \frac{\alpha}{h} \qquad \text{for all } j
$$

• The Holm procedure is known as a *step down* procedure; there are a variety of other stepwise approaches to FWER control

[Holm](#page-13-0) [Westfall-Young](#page-18-0)

### R code

• The Bonferroni and Holm procedures are both implemented (along with many others) in the R function p.adjust:

```
p.adjust(p, method='bonferroni')
p.adjust(p, method='holm') # Default
```
• The above code returns the adjusted *p*-values; by comparing  $\tilde{p}$ to *α*, we determine which hypotheses may be rejected at FWER *α*

[Holm](#page-13-0) [Westfall-Young](#page-18-0)

### Leukemia results

- For the Leukemia data, at FWER 0.05:
	- 260 genes are declared significant using the Bonferroni approach
	- 262 genes are declared significant using the Holm approach
- These results are typical: the Holm approach is more powerful than the Bonferroni approach, but the difference is not as dramatic as you might imagine

[Holm](#page-13-0) [Westfall-Young](#page-18-0)

### <span id="page-18-0"></span>**Motivation**

- The appeal of the Holm and Bonferroni approach is that they work for any dependency structure among the hypotheses
- The disadvantage, however, is that for many types of dependence, we can achieve better bounds on the FWER if we use this information
- So, let's cover one more FWER control procedure, proposed by Westfall and Young, who use a permutation-based approach to preserve the dependency among the features

[Westfall-Young](#page-18-0)

### Permutation tests

- To briefly review the general idea of permutation tests, suppose we observe values  $\{x_i\}_{i=1}^{n_1}$  in group  $1$  and  $\{x_i\}_{i=n_1+1}^{n_1+n_2}$ in group 2
- Under the null hypothesis, these values all come from the same distribution and any partition of the *x* values into sets of size  $n_1$  and  $n_2$  should be equally likely
- We can therefore carry out a test by randomly permuting the x values, calculating the test statistic  $T(\mathbf{x})$ , and calculating the fraction of random permutations that are less than the observed value of  $T(\mathbf{x})$
- Ideally, we would do this for all possible permutations, but unless the sample size is small, this is not feasible from a computational perspective

[Other FWER-controlling procedures](#page-13-0)

[Westfall-Young](#page-18-0)

# Westfall-Young procedure

- This is the basic idea of the Westfall-Young procedure: permute the class labels **y**, then reapply the test in question
- Doing this a large number of times allows us to estimate

$$
\pi(j) = \mathbb{P}_0\Big\{\min_{k \in R_j} P_k \le p_{(j)}\Big\},\
$$

where 
$$
R_j = \{k : p_k \geq p_{(j)}\}
$$

• The adjusted *p*-value is then

$$
\tilde{p}_{(i)} = \max_{j \leq i} \hat{\pi}(j),
$$

where  $\hat{\pi}$  is the empirical mean over all the permutations

[Westfall-Young](#page-18-0)

# Remarks

- The main idea is that by permuting **y**, we force independence between **y** and  $\mathbf{x}_i$  for all *j*; i.e., we force the complete null hypothesis to be true
- However, by keeping the rows of **X** intact, we preserve the correlation structure between the features (here, genes)
- It is reasonably clear, then, that the Westfall-Young procedure controls FWER in the weak sense: if all the null hypotheses are true

[Westfall-Young](#page-18-0)

### Strong vs. weak control

- Strong control of the FWER means that the FWER is bounded by *α* regardless of which null hypotheses are true and which are false
- Strong control is obviously more desirable, but harder to demonstrate, at least without added assumptions
- In the case of the Westfall-Young procedure, to prove strong FWER control, we require an assumption of *subset pivotality*: that the vector  $(P_i : H_{0i}$  true) always follows the same distribution

[Westfall-Young](#page-18-0)

### <span id="page-23-0"></span>Leukemia data: Comparison

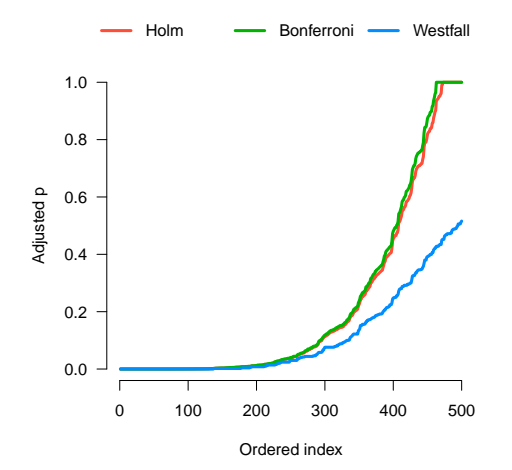

The Westfall-Young procedure allows us to identify 286 differentially expressed genes at a FWER of 5% (compared to 260 for Bonferroni)